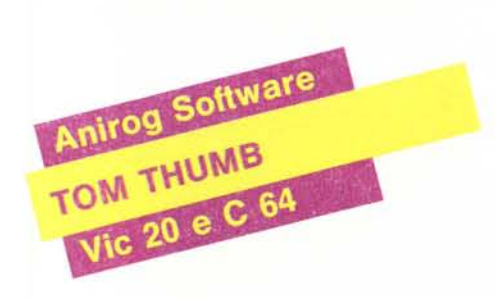

Nei primi tempi del videogame ogni gioco lanciato sul mercato rappresentava una novità e la sopresa, per quanto riguarda il soggetto, era ancora giustificabile. Oggi si resta forse un po' meno stupiti dato che molti soggetti si ripetono a meno di qualche particolare e si cerca quindi di attirare l'attenzione introducendo altri elementi che suscitino interesse o ammirazione come musiche molto elaborate o grafica sofisticatissima.

Il gioco della Anirog Software che illustriamo in queste righe ci propone il solito labirinto pieno di insidie con il protagonista che si aggira nei cunicoli alla ricerca di un tesoro e presenta, nella versione C 64, alcune particolarità che riteniamo degne di nota.

Per prima cosa, sulla cassetta che supporta il programma troviamo registrato da una parte il gioco in versione per il C 64 e dall'altra quello in versione adattata al Vic 20 con espansione da 16 K. Il tempo di caricamento viene considerevolmente ridotto dalla presenza di un Turbo-Loader che ci evita le lunghe attese dovute alla lentezza del registratore a cassette; la presenza del TL inoltre è del tutto trasparente all'utente il quale non deve far altro che premere Shift + Run/Stop ed aspettare che il trasferimento del programma avvenga dopo aver premuto Play. Degne di attenzione sono

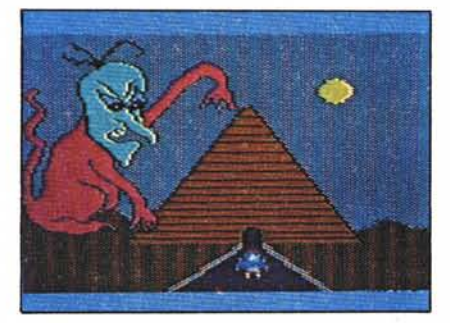

ancora la musica, abbastanza varia ed elaborata che ci accompanga per tutto lo svolgimento della partita, ed alcune schermate introduttive dotate di una grafica molto curata. Vediamo brevemente lo svolgimento del gioco soffermandoci sui fattori più rilevanti.

Tom Thumb, noto tombarolo, profanando la piramide di un faraone egizio alla ricerca di un tesoro, deve vedersela con le trappole e le insidie che incontra sul suo percorso rappresentate da trabocchetti e strani e cattivi figuri che se ne vanno a spasso per i cunicoli del labirinto oppure da guardiani messi in posizione strategica. Durante gli spostamenti dell'omino lo schermo sisposta a destra ed a sinistra, in alto o in basso a seconda della direzione in cui spingiamo la cloche del joystick il quale rappresenta il mezzo fondamentale di interazione con il computer. Sono possibili più configurazioni dei labirinti, fino a 6, selezionabili con il tasto funzione *n* <sup>e</sup> <sup>3</sup> livelli di gioco che modificano il grado di difficoltà. **In** qualunque momento potremo avere una visione completa dell'interno della piramide con la pressione di f5 che permetterà di visualizzare porzioni più estese della pianta dei cunicoli; per avere le porzioni successive basterà agire sulla leva del joystick. Durante il percorso il giocatore dovrà inoltre raccogliere un certo numero di chiavi che gli permetteranno di far scattare le serrature di alcune porte che gli ostruiscono il passaggio.

Il gioco permette di condurre più partite contemporaneamente (fino a quattro) selezionando quella successiva dopo ogni omino perduto; le vite a disposizione sono quattro.

La velocità del gioco, il quale di per sé non possiede una dinamica molto spinta, non ci ha entusiasmati, ma dobbiamo anche dire, per essere obiettivi, che il tempo è spartito tra l'azione e la musica che ci fa compagnia durante tutto il percorso. Inoltre quando viene perduta una vita, il passaggio alla nuova schermata si fa attendere qualche secondo a causa dell'impressione di una schermata intermedia che indica, insieme ad altre informazioni sul gioco, quale delle quattro possibili partite si sta svolgendo e ciò può infastidire i più frettolosi. Comunque questo ritardo è necessario perché ci dà il tempo di passare la mano ad eventuali altri giocatori.

Finora abbiamo parlato del gioco visto sul 64: per la versione Vic 20 le cose cambiano molto. Diciamo solamente che la grafica e le musiche sono molto più povere, sono possibili solo due partite consecutive, non si ha la possiblità di visualizzare la pianta dei cunicoli, i livelli di difficoltà sono minori ed inoltre la lentezza è esasperante. *T.P.*

Produttore: *Anirog Software 29, West Hill, Dartford Kent (0322) 92518*

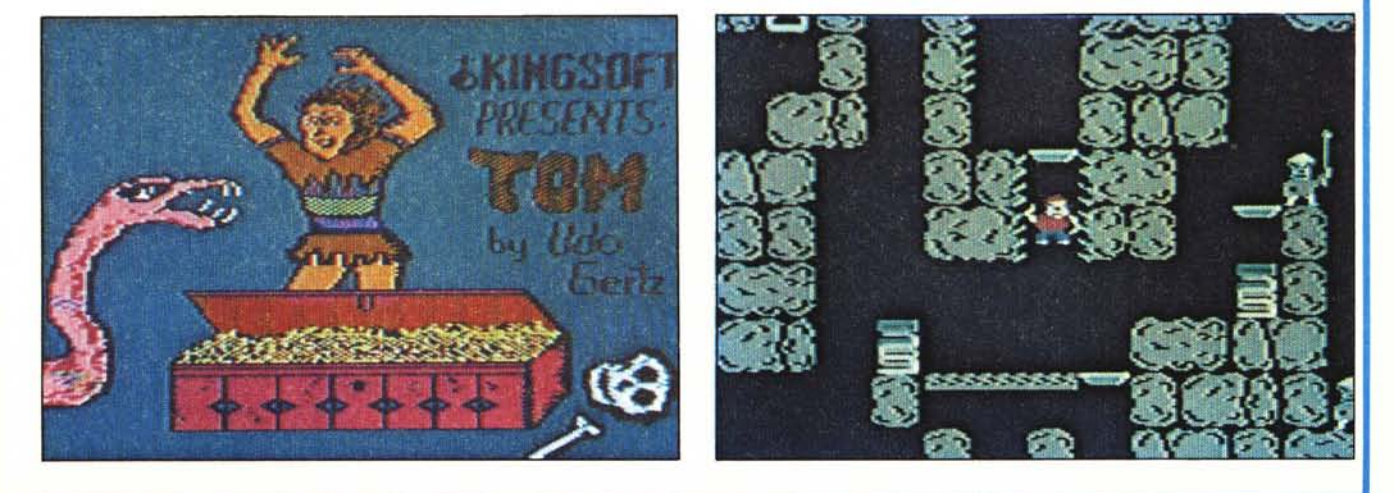

## **FST SELLER**

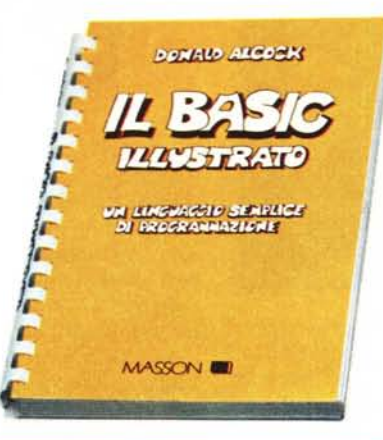

#### **U Basic illustrato**

Un linguaggio semplice di programmazione Autore: Donald Alcock Pagine: 144 - Formato 13x2l Legatura ad anelli - ISBN 88.214.0563.X Masson Italia Editori Lit. 15.000

Una caratteristica singolare di questo libro è il modo In cui si presenta: è interamente scritto a mano e illustrato come un fumetto. Questo, unito a un'informazione puntuale, fanno di questo piccolo manuale un libro vincente dal punto di vista didattico per coloro che posseggono un piccolo personal.

Particolare attenzione è posta nel descrivere un Basic il più indipendente possibile dalla macchina.

A tale scopo sono state accuratamente studiate Il diverse versioni del linguaggio Basic.

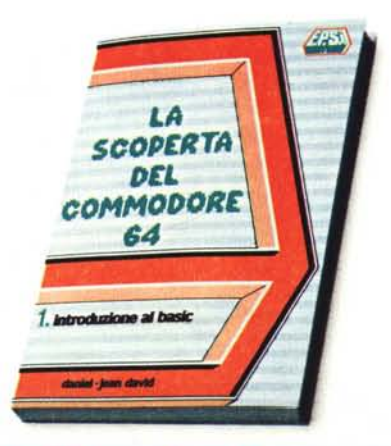

#### **La scoperta del Commodore 64**

1 - Introduzione al Basic Autore: Daniel-]ean David Pagine: 180 - Formato: 15x2l Brossura cucita - ISBN 88.7688.200.6 Lit. 16.000

Il Commodore 64 è un computer che permette applicazioni pro· fessionali e giochi al tempo stesso. Questo libro di introduzione copre entrambi gli aspetti e non richiede conoscenze già acquisite. Dopo una introduzione costituita da richiami generali sull'informatica viene presentato il Basic in modo semplice e progressivo. La scoperta del linguaggio è condotta costruendo dei programmi per approfondimenti successivi, nel corso dei quali i concetti nuo· vi vengono introdotti con naturalezza. Sono trattati in particolare i punti forti del Commodore 64 e cioè la grafica, il suono, il colo· re, l'alta risoluzione e gli sprite.

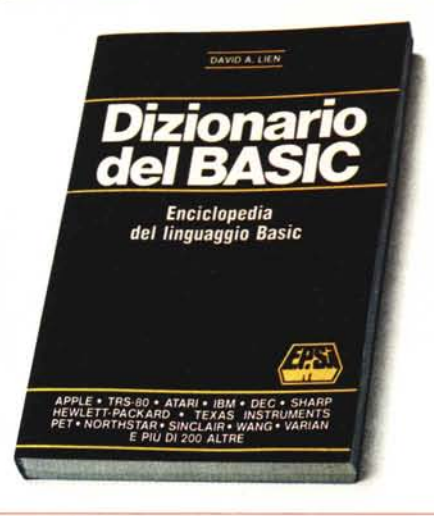

#### **Dizionario del Basic**

Enciclopedia del linguaggio Basic Autore: David A. Lien Pagine: 456 - Formato: 17×24 Brossura cucita· ISBN 88.7688.001.1 **Lit.** 40.000

L'autore di questo volume si propone di riunire la più completa raccolta di parole Basic e di descrivere la strategia che i programmatori possono usare per passare da un "dialetto" all'altro. Il ri· sultato è un manuale di lavoro che aumenterà moltissimo la vostra capacità di programmare. Questa seconda edizione inglese che è stata tradotta in italiano contiene quasi cinquecento pa· role e in realtà comprende ogni parola significativa usata dai calcolatori che parlano il Basic distribuiti in tutto il mondo. Ma l'autore va ancora oltre e attacca il problema della incompatibili· tà indicando le strategie per convertire i programmi da un calco· latore all'altro. Sia che voi abbiate un piccolo computer tascabile sia un sistema dell'ordine di megabyte questo libro sarà per voi un aiuto prezioso.

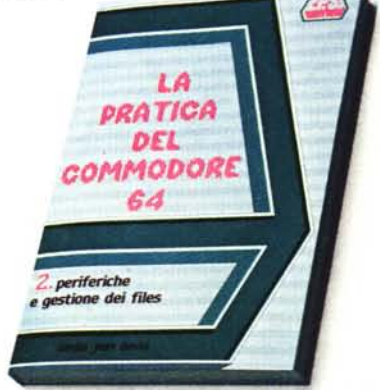

#### **La pratica del Commodore 64**

2 . Periferiche e gestione dei files Autore: Daniel-]ean David Pagine: 170 - Formato: 15×21 Brossura cucita· ISBN 88.7688.201.4 Lit. 15.000

Dalla cassetta al floppy-disk, dalla stampante al joystick e alla ma· tita luminosa, questo libro vi darà tutto quello che si deve sapere per utilizzare al meglio le periferiche del vostro Commodore 64. Ideato nello spirito del volume "La scoperta del Commodore 64" dello stesso autore, quest'opera contiene numerosi programmi scritti per le applicazioni sia personali sia professionali. Un capitolo è dedicato alle nozioni sulle basi di dati e sul sistema operativo del drive, Viene anche descritta la programmazione dell'interfaccia RS 232.

# $E$  **NOVITA' DEL MESE**

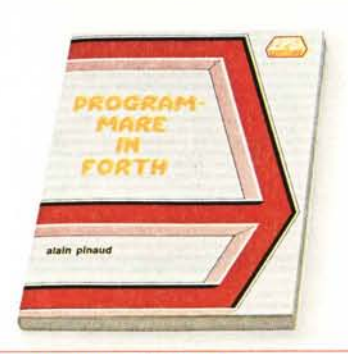

#### Programmare in Forth

Autore: Alain Pinaud Pagine: 160 - Formato: 15×21 Brossura cucita - ISBN 88.7688.210.3 Lit. 14.000

Programmare in Forth è un po' come la-sciare i linguaggi informatici "terrestri" a noi familiari e partire per un'altra galassia. Per comprendere questo linguaggio bisogna mettersi alla sua portata, cercando di fare astrazione il più possibile dalle nozio-ni apprese con gli altri linguaggi e di aprirsi a concetti nuovi, spesso di sconcertante semplicità. Lo scopo di questo libro è nor<br>solo quello di insegnarvi la filosofia di que sto linguaggio affascinante ma anche di invitarvi a praticarlo. Per questo mettetevi davanti al vostro computer con installata una versione del Forth e studiate secondo il vostro ritmo i diversi capitoli, non trascurando gli esercizi proposti. Sebbene questa sia prima di tutto un'opera di iniziazione, è preferibile che il lettore possieda delle nozioni generali di programmazione e qualche rudimento sul linguaggio macchina se vuoI trarre il massimo profitto da certi sviluppi.

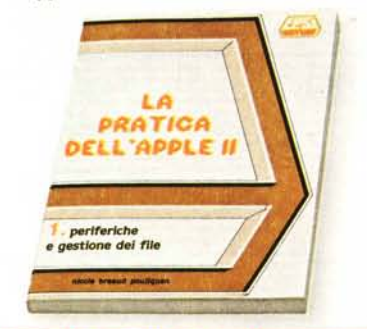

#### La pratica dell' Apple Il

1 - Periferiche e gestione dei file Autore: Nicole Breaud Pouliquen Pagine: 116 - Formato: 15×21 Brossura cucita - ISBN 88.7688.211.1 Lit. 12.000

Questo libro "La pratica dell'Apple II" si rivolge a tutti gli appassionati dell'Apple. È stato scritto soprattutto alla luce delle potenzialità dell'Apple 11e.

Vi si affronta lo studio dell'unità a dischi sia dal punto di vista hardware sia da quello software. Diversi capitoli sono dedicati al sistema operativo DOS e alla gestione dei file. Vengono studiati i diversi modelli di stampati e le diverse modalità di stampa. L'ultimo capitolo è dedicato alla scheda Apple-Clock.

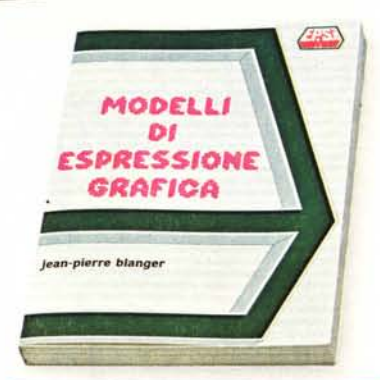

### Modelli di espressione grafica

Autore: jean Pierre Blanger Pagine: 232 - Formato: 17×24 Brossura cucita - ISBN 88.7688.005.4 Lit. 20.000

Questo testo presenta un insieme di tecniche che illustrano le possibilità delle rea<br>lizzazioni grafiche del calcolatore.

Il suo procedimento progressivo permette al dilettante come al professionista di affrontare la risoluzione di problemi sempre più complessi. (tracciati d'ellisse, rotazione dei poligoni, tratteggio delle superfici). I modelli di espressione grafica presenti sono scritti in Basic Applesoft. I programmi, ampiamente commentati, sono facilmente adattabili agli altri calcolatori.

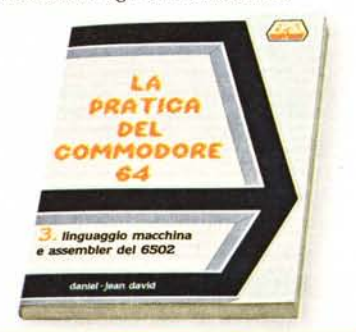

#### La pratica del Commodore 64

3 - Linguaggio macchina e assembler del 6502

Autore: Daniel-jean David Pagine: 204 - Formato: 15x21 Brossura cucita - ISBN 88.7688.212.X Lit. 20.000

Questo libro si rivolge a due fasce di per-sone. Una prima fascia è formata da quegli utenti del Commodore 64 che vogliono saperne di più sul funzionamento della macchina e quindi vogliono imparare da zero il linguaggio assembler; questo libro sarà per essi una guida utilissima che li condurrà per mano dai primi passi fino a programmi di un certo respiro scritti in linguaggio macchina. La seconda fascia è formata da coloro che, pur conoscend<br>l'assembler del Commodore 64, voglion approfondire le loro conoscenze sull'interazione tra Basic, sistema operativo e linguaggio macchina: questo libro sarà per loro una preziosa fonte di informazioni e consigli. Allo scopo di facilitare la comprensione, sono stati tradotti i commenti dei programmi e anche il nome delle va· riabili è stato adeguato al loro significato italiano.

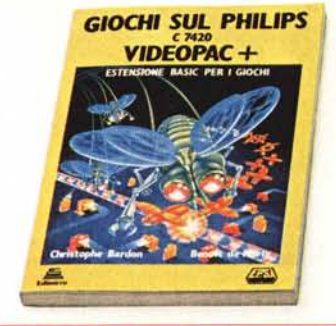

#### Giochi sul Philips C 7420 Videopac +

Estensione Basic per i giochi Autore: Christophe Bardon, Benoît De Merly

Pagine: 180 - Formato: 15×21 Brossura cucita - ISBN 88 7688.2138 Lit. 18.000

La consolle di gioco Videopac+ conosce un successo notevole. Philips mette ora a disposizione dei possessori di Videopac + l'estensione Basic C7420 che darà loro accesso al mondo appassionante della programmazione.

Ecco un libro propedeutico, alla portata dei principianti, dove il lettore troverà 25 programmi di giochi di lunghezza e d'interesse crescente

Tra questi ricordiamo: il gioco del 21, la roulette russa, totip, mastermind nel capi· tolo di introduzione al Basic; Blitz e bombardiere, giochi di grafica e suono, caccia al tesoro, tic.tac.toe, radar nei giochi di riflessione; infine nei giochi di azione: millepiedi, inseguimento, gli invasori, battaglia di elicotteri.

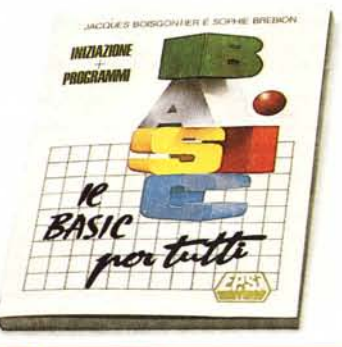

#### Il Basic per tutti

Iniziazione più programmi Autori: jacques Boisgontier, Sophie Brebion Pagine: 160 - Formato: 17x24 Brossura cucita - ISBN 88.7688.501.3 Lit. 16.000

Imparate a programmare con il "Il Basic per tutti" in mano. Mettetevi davanti al *vo*stro computer (Apple, Commodore 64, TRS 80) e incominciate a scrivere alcune istruzioni. Molto rapidamente assimilerete le nozioni fondamentali della programmazione: variabili, test e loop.<br>Riuscirete a "comprendere" il computer e

a sapere ciò che ne potrete ricavare. Ma non è tutto. Grazie ai numerosi esempi il· lustrati e ai programmi commentati acquisirete senza difficoltà le basi necessarie ad approfondire le vostre conoscenze e a scrivere i vostri programmi di gestione, didat· tici e di giochi.

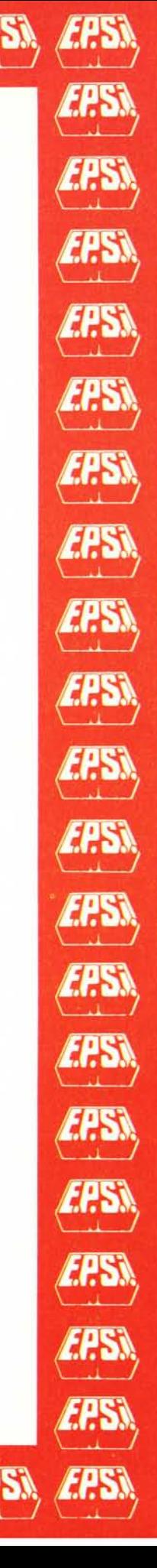

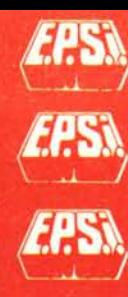

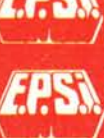

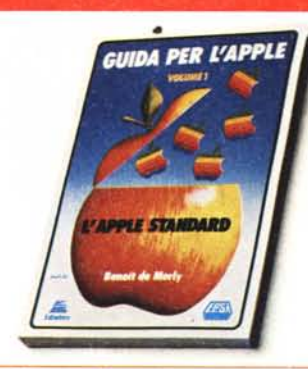

#### **Guida per l'Apple**

Autore: Benoît De Merly vol. 1 - L'Apple standard<br>Pagine: 168 - Formato: 15×2 Brossura cucita - ISBN 88.7688.205.7 **Li!.** 17.000

vol. 2 - Le estensioni<br>Pagine: 170 - Formato: 15×2 Brossura cucita - ISBN 88.7688.206.5 Lit. 18.000

vol. 3 - Le applicazioni<br>Pagine: 194 - Formato: 15×2 Brossura cucita - ISBN 88.7688.207.3 Lit. 19.000

Quest'opera si rivolge a tutti coloro che uti-lizzano un personal computer Apple e si rivelerà presto indispensabile nella ricerca delle migliori possibilità di questo personal.

Grazie ai diversi livelli di comprensione si potranno affrontare in una prima lettur:<br>solo i capitoli semplici, per esempio quell sul Basic. Più ne saprete e più avrete voglia di proseguire. Voi diventerete chi ne sa un po' di più e comprende meglio e padroneggia la sua macchina.

Argomenti trattati sono: il Basic Apple-soft, possibilità grafiche, sonore e giochi, la programmazione in assembler del 6502, le estensioni, il sistema UCSD, la softcard Z-80 CP/M, carte di estensione per l'Apple Il, presentazione delle applicazioni esistenti, il

trattamento dei testi, i piani di lavoro elet-tronici, gestione dei files e basi di dati, la telematica e le reti, presentazione dei risultati in forma grafica.

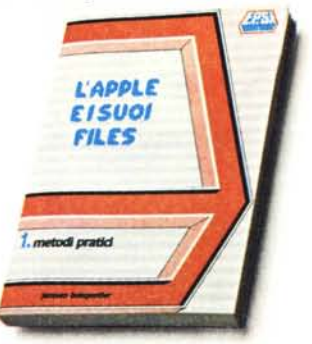

#### **L'Apple e i suoi files**

Metodi pratici Autore: Jacques Boisgontier Pagine: 180 - Formato: I5x21 Brossura cucita - ISBN 88.7688.204.9 **Li!.** 19.000

Per non entrare troppo rapidamente nella programmazione delle applicazioni che utilizzano i files, l'opera inizia con una presentazione concisa e illustrata dei comandi del sistema operativo disco e delle istruzioni del Basic Applesoft. In seguito vengono descritte le istruzioni dei files sequenziali e ad accesso casuale e viene spiegato il loro impiego con l'aiuto di programmi classici di creazione, modifica e ordinamento di files, abbondantemente commentati.

Alcuni metodi pratici, spesso poco conosciuti, mostrano come utilizzare al meglio i files ad accesso casuale, l'accesso indicizzato, l'allocazione dinamica, il codice ASCII, le liste inverse.

Una ventina di programmi illustrano l'impiego di queste tecniche.

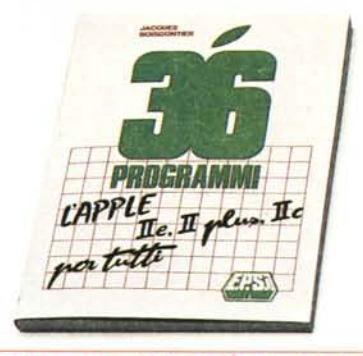

#### **36 Programmi Apple II plus, I1e, I1c per tutti**

Autore: Jacques Boisgontier Pagine: 127 - Formato 17x24 Brossura cucita - ISBN 88.7688.004.6 Lit. 13.000

Appassionati dell'Apple ecco un libro per voi. Destinato ai possessori di un Apple I1e, di un Apple Il plus o di un Apple Il C questa raccolta di programmi si articola su quattro argomenti principali. • Esercizi, che illustrano le istruzioni gra-

- fiche specifiche dell'Apple richiamate all'inizio dell'opera.
- Didattica, dove si propongono alcun<br>idee su programmi di geografia, ortogra
- fia, inglese, disegno. Gestione, che sviluppa alcuni esempi co-me l'annuario telefonico, i file di indirizzi (eventualmente utilizzabili per invio circolari)
- Giochi, tutti i grandi giochi classici: il gioco dei fiammiferi, i bioritmi, il gioco dell'impiccato, il gioco della vita, Marienbad

e molti altri sono trattati con originalità Tutti questi programmi, largamente commentati e illustrati vi permetteranno di approfondire la vostra conoscenza del Basic e vi serviranno come trampolino di lanci per delle nuove creazioni.

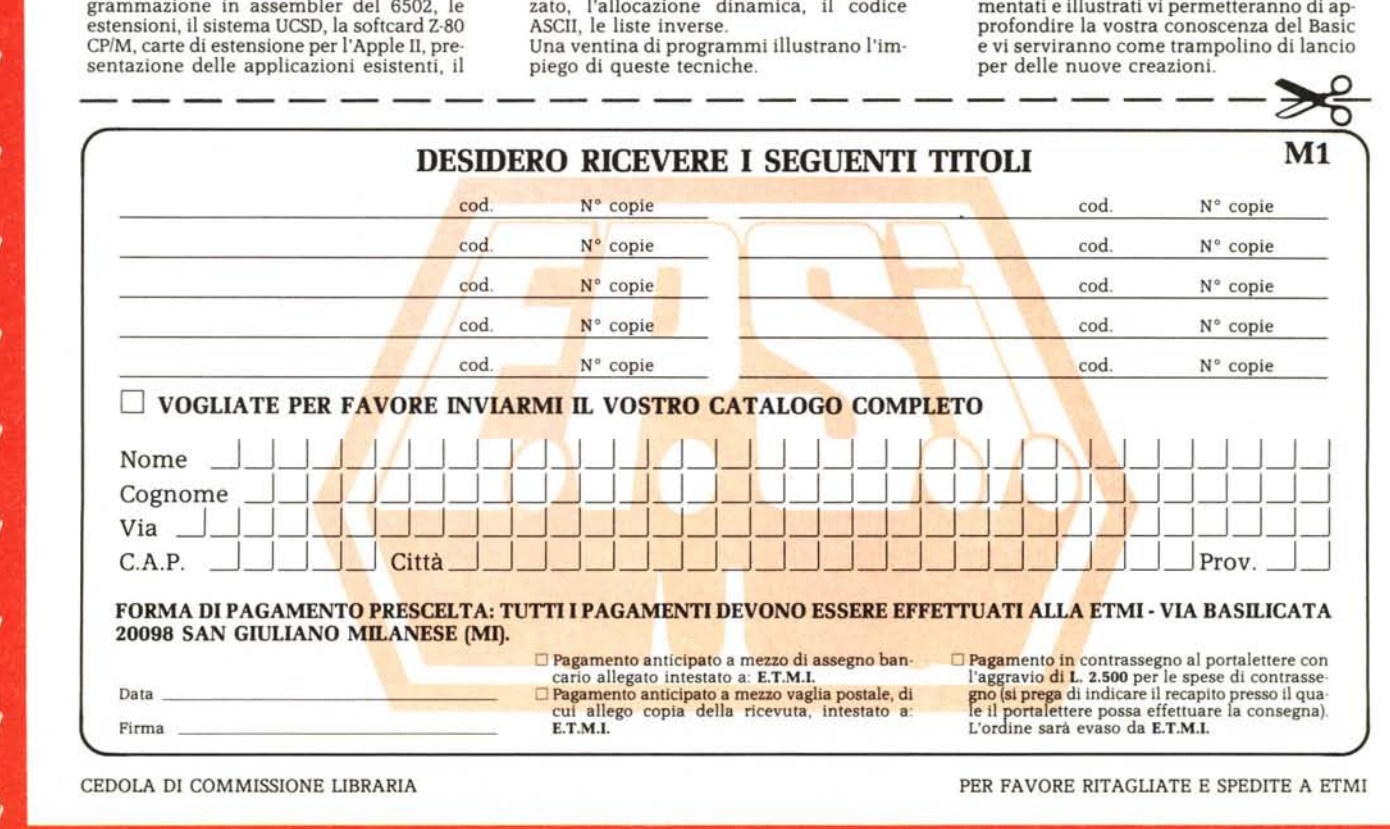

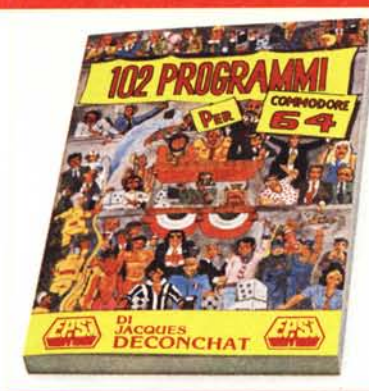

#### 102 programmi per Commodore 64

Autore: jacques Deconchat Pagine: 243 - Formato: 17×24 Brossura cucita - ISBN 88.7688.100.X Lit. 20.000

Imparare divertendosi, questo é l'obiettivo di questo libro. Sul filo di questi 102 pro-grammi di giochi esso vi guiderà nell'esplo-razione del Basic del Commodore 64. I Programmi sono classificati a seconda del livello di difficoltà e ciascuno fa appello a delle nuove conoscenze e ad una crescente padronanza del Basic. Ogni livello comincia con una presentazione concisa delle nuove istruzioni utilizzate. Tutti i giochi sono ampiamente descritti e i programmi sono esaurientemente commentati. Per ogni versione é dato un esempio di esecuzione.

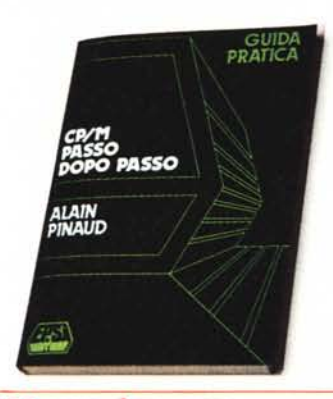

#### CP/M passo dopo passo

Guida pratica Autore: Alain Pinaud Pagine: 128 - Formato 17x24 Brossura cucita - ISBN 88.7688.002.X Lit. 13.000

Quest'opera si rivolge al lettore desideroso di utilizzare il sistema operativo CP/M. A questo scopo descrive in modo pedagogico con il sostegno di numerosi esemp<br>tutti i comandi di questo sistema e i loro possibili utilizzi. Sarebbe preferibile che il lettore possedesse un computer munito di *Cp/M* sul quale poter fare della pratica. Le conoscenze richieste sono modeste: avere qualche nozione di informatica generale e conoscere, se possibile, il linguaggio as-. sembler (ma questo non é indispensabile).

#### La pratica dello ZX Spectrum

LA

**PRATICA** 

DELLO **ZX SPECTRUM** 

linguaggio macchina

voI. 1 - Basic approfondito e introduzione al linguaggio macchina Autore: Xavier Linant de Bellefonds Pagine: 160 - Formato: 15×21 Brossura cucita - ISBN 88.7688.202.2 Lit. 15.000

Destinato a completare la documentazione di base dello ZX Spectrum, questo manua<br>le sfrutta tutte le possibilità del Sinclair nel l'ambito della programmazione avanzata. L'autore vi espone in maniera accuratamente graduata: la definizione di caratteri e le funzioni di stringa (archivi, alfabeti<br>trattamento di testi); l'alta definizione gra fica e la potenza di calcolo (regressione, grafici a tre dimensioni); il colore e il suo· no (svariati giochi); le tecniche di accesso diretto alla memoria e di utilizzo del linguaggio macchina.

I possessori dello ZX-81 troveranno in questo manuale numerosi programmi trasferibili che possono essere introdotti tali e quali sul loro calcolatore.

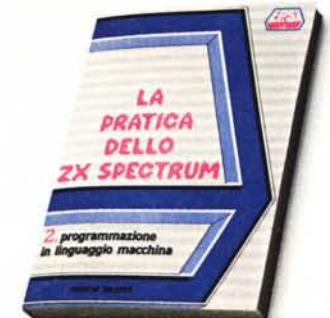

#### La pratica dello ZX Spectrum

voI. 2 - Programmazione in linguaggio macchina Autore: Marcel Henrot Pagine: 164 - Formato: 15x21 Brossura cucita - ISBN 88.7688\_203.0

Lit. 15.000

Quest'opera, dedicata alla programmazione in linguaggio macchina, é accessibile a tutti coloro che abbiano assimilato la programmazione in Basic avanzato.

La correlazione tra i comandi Basic ed i codici macchina é stata la preoccupazione principale dell'autore, che porta progressivamente il lettore alla comprensione di routine sempre più complesse.

I tre aspetti principali dello Spectrum: il suono, il colore, l'alta risoluzione sono oggetto di numerosi programmi in tutti i capitoli.

A poco a poco si analizzano le operazioni logiche, il trattamento delle iterazioni, l'assegnazione particolare dello Spectrum e l'animazione sullo schermo.

Il lettore attento, quando avrà chiuso questo libro, elaborerà dei programmi personali in codice macchina.

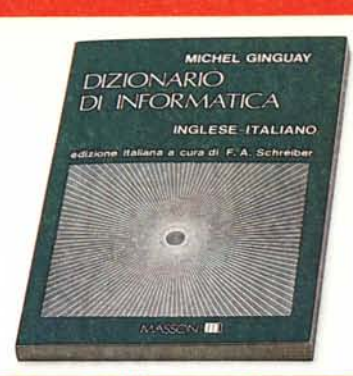

#### Dizionario di informatica

Autore: Michel Ginguay Pagine: 216 - Formato: 17×24 Brossura cucita - ISBN 88.214.0519.2 Masson Italia Editori Lit. 19.500

Il rapido sviluppo dell'informatica ed il suo largo uso applicativo ha coinvolto in breve persone e ambienti diversi e lontani dalla cerchia degli "addetti ai lavori" che debbono necessariamente documentarsi su testi in prevalenza di lingua inglese. Quest'opera risponde all'esigenza di avere a disposizione un dizionario particolarmente orientato alla terminologia informatica che riporti non solo i vocaboli e le locuzioni del gergo, ma anche fornisca il significato particolare attribuito nel contesto informatico a termini del linguaggio corrente e che sarebbe vano ricercare in pubblicazioni rivolte alla lingua letteraria.

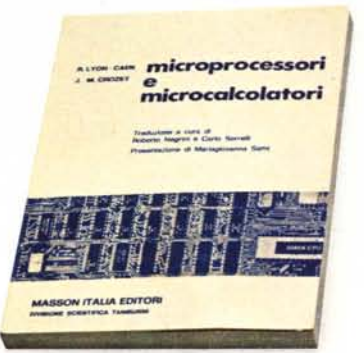

#### Microprocessori e microcalcolatori

Autore: Robert Lyon-Caen Pagine: 276 - Formato: 17×24 Brossura cucita - ISBN 88.214.0520.6 Masson Italia Editori Lit. 21.000

Il testo vuole essere una guida allo studio delle tecniche di base per l'uso dei microprocessori. Espone la struttura e il funzionamento dei microprocessori, riporta alcuni esempi di applicazione relativamente semplici ed illustra i principi dei metodi di programmazione. L'opera ha caratteristica prettamente tecnica e non presuppone co-noscenze particolari di matematica e fisica.

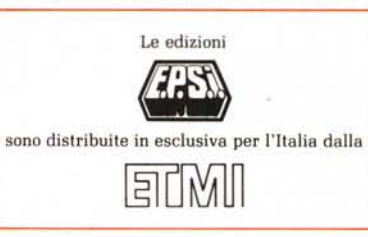

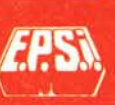

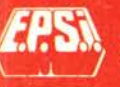

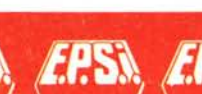